## **Power BI Elements**

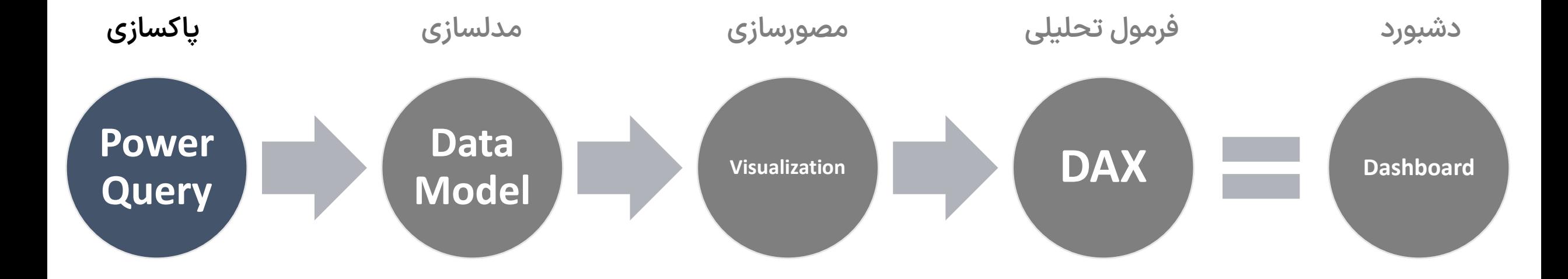

## **Append**

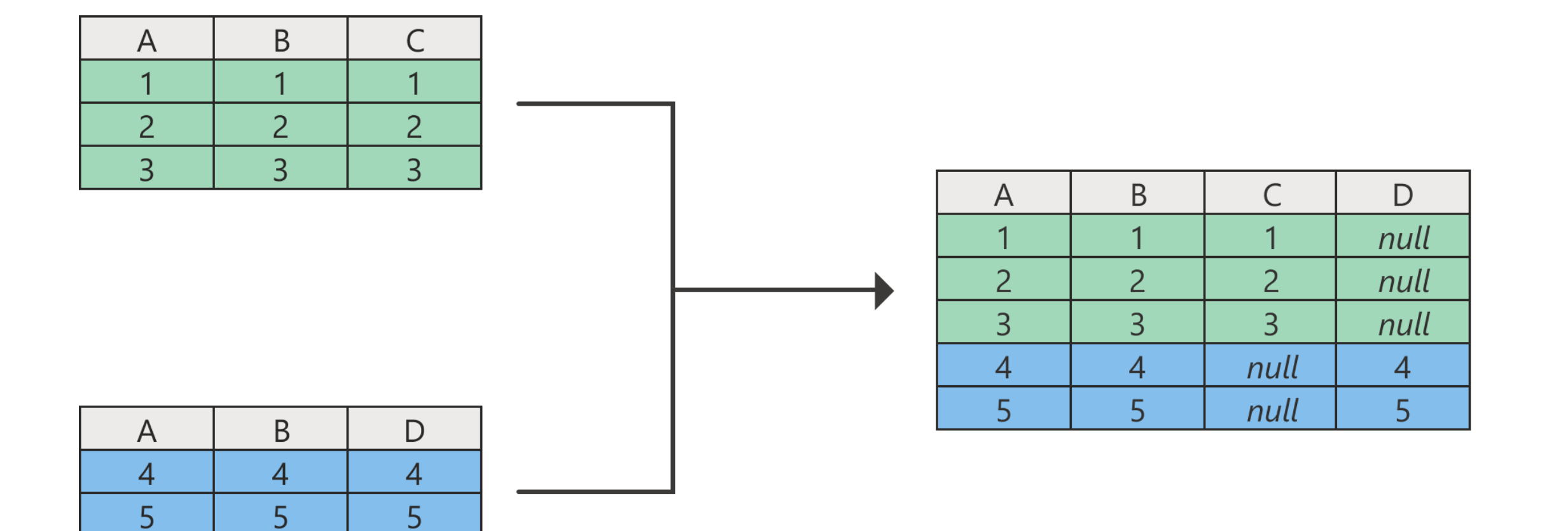

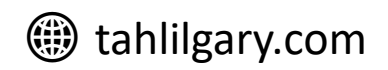

## **Merge**

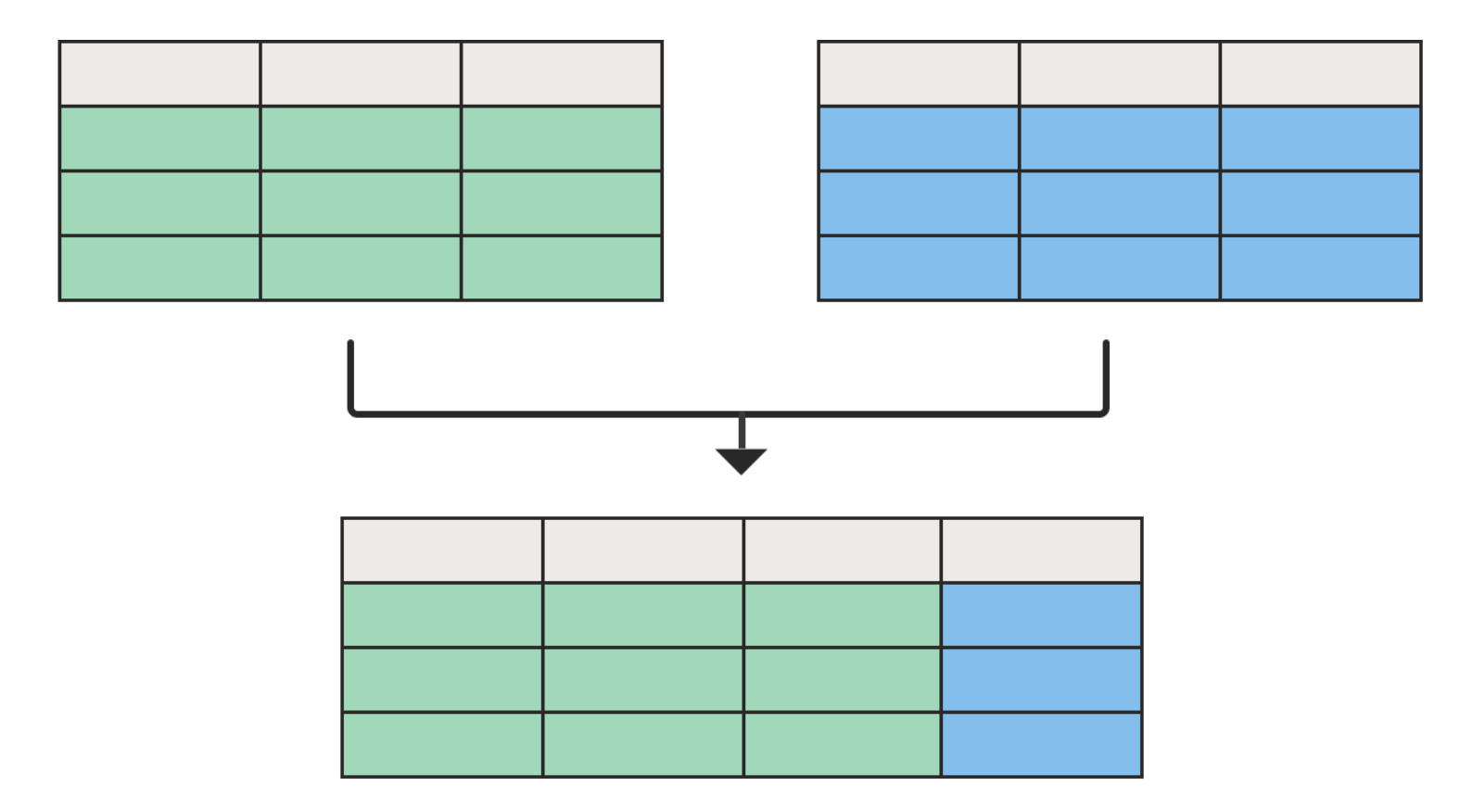

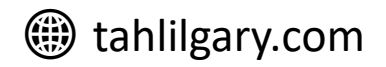

## **Power Query top features**

- **1. Append**
- **2. Merge**
- **3. Replace values**
- 4. Replace errors
- **5. Split column**
- 6. Transpose
- **7. Unpivot**
- **<sup>●</sup>** tahlilgary.com 8. Custom column
- 9. Conditional column
- 10. Pivot column
- 11. Group by
- **12. Promote headers**
- 13. Demote headers
- 14. Merge columns
- 15. Index
- 16. Duplicate

17. Column from examples

18. Parameter

19. Reduce rows

20. Transform column

21. Fill